# **DOCUMENTATION / SUPPORT DE FORMATION**

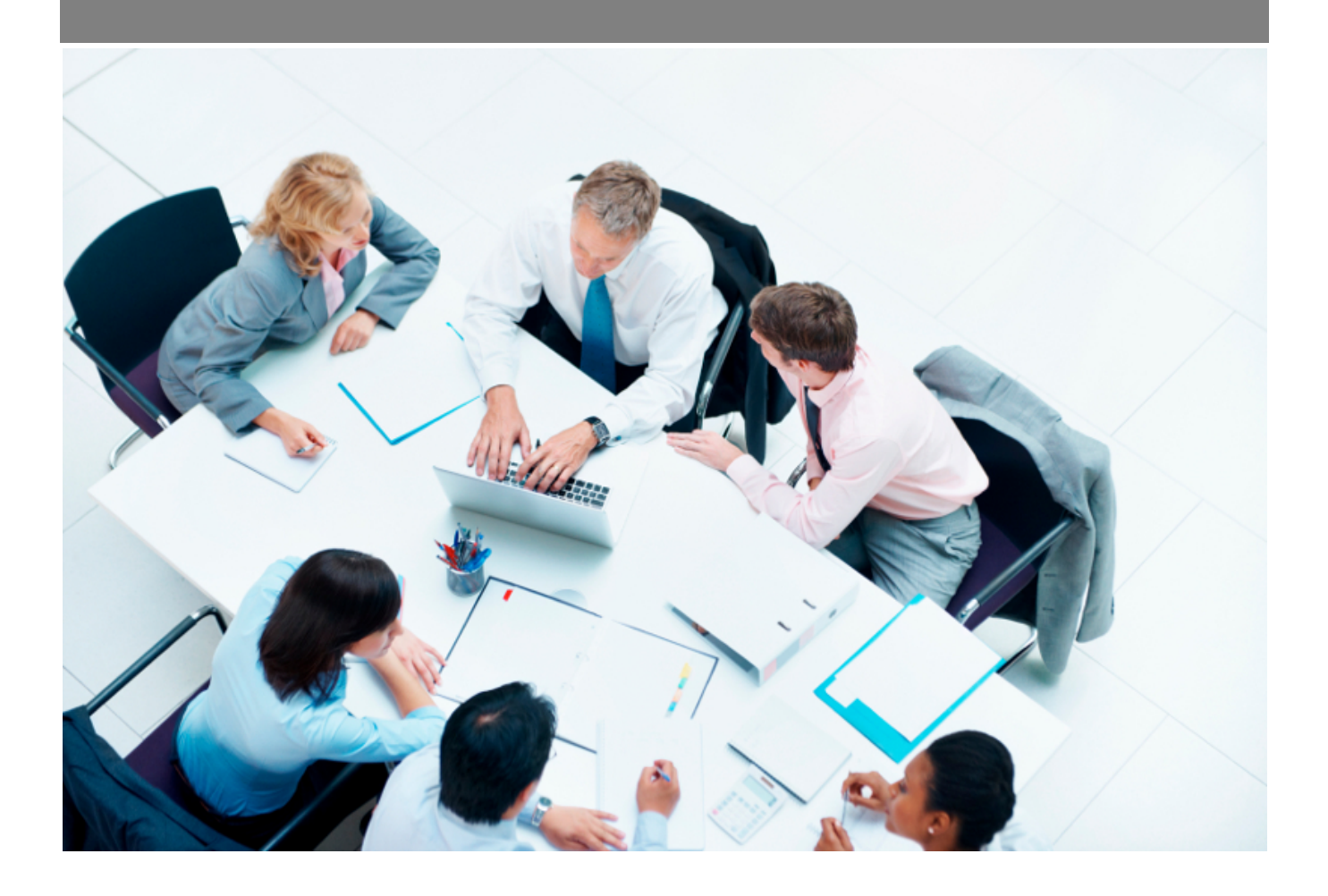

Copyright © Veryswing SAS, Tous droits réservés. VSActivity et VSPortage sont des marques déposées de Veryswing SAS.

## **Table des matières**

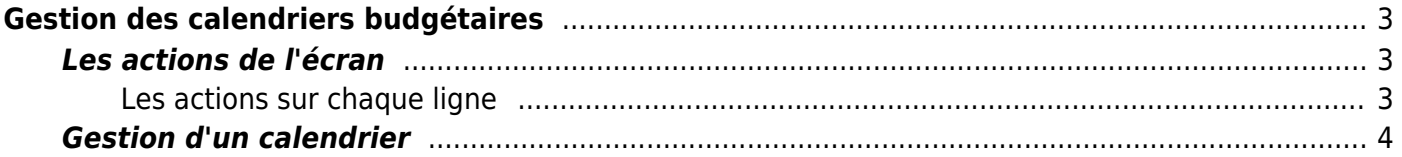

# <span id="page-2-0"></span>**Gestion des calendriers budgétaires**

Cette page permet de paramétrer les calendriers budgétaires pour un exercice à budgéter, entité par entité.

Les phases gérées par VSA sont :

- Le cadrage : note de cadrage et documents qui peuvent être attachés
- La navette budgétaire qui correspond aux pré-budgets : les acteurs de l'entité saisissent les budgets
- Les arbitrages : les acteurs affinent leurs saisies suite à des échanges et la prise en compte des autres saisies. Les validateurs ont un premier regard sur les saisies également.
- L'approbation : les validateurs approuvent le budget.

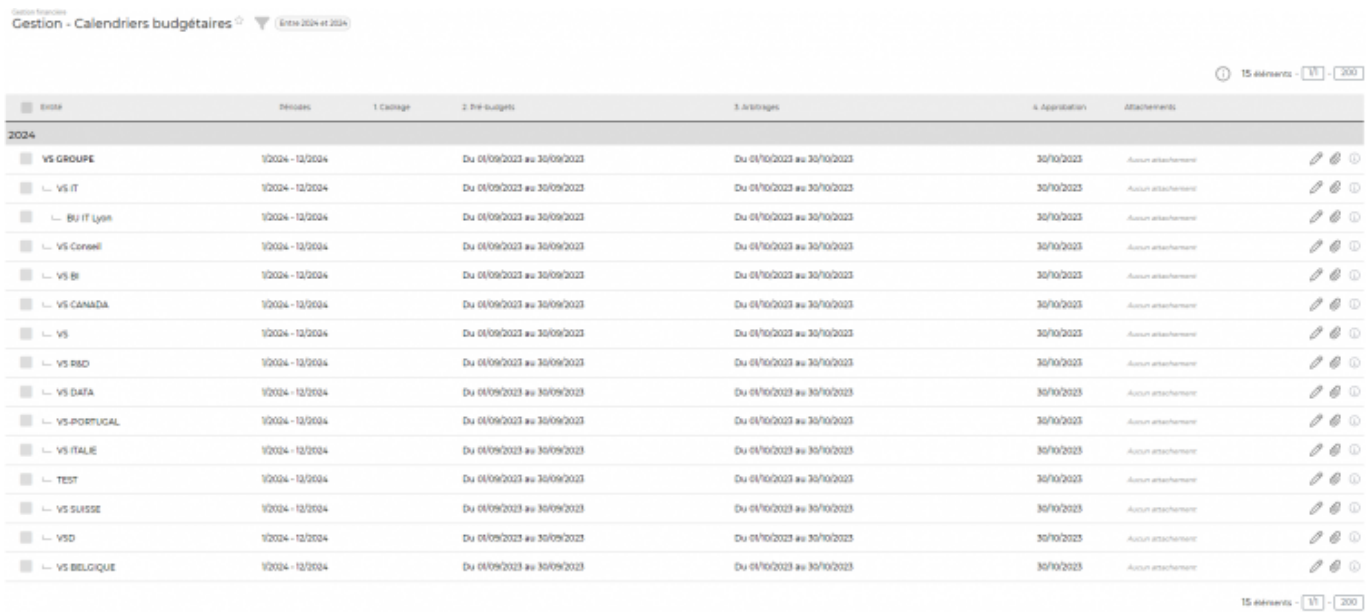

Un filtrage permet de choisir plus spécifiquement :

- une plage d'exercices
- une ou plusieurs entités

## <span id="page-2-1"></span>**Les actions de l'écran**

#### **Mettre à jour en masse**

Permet de mettre à jour le calendrier budgétaire de plusieurs lignes en même si elles sont sélectionnées.

### <span id="page-2-2"></span>**Les actions sur chaque ligne**

## **Modifier le calendrier**

Copyright © Veryswing SAS, Tous droits réservés. **3/4** and the state of the state of the state  $3/4$ VSActivity et VSPortage sont des marques déposées de Veryswing SAS.

Permet de modifier le calendrier budgétaire d'une entité pour un exercice donné.

Voir ci-après le détail de cette action.

### **Attacher des documents**

Permet d'attacher un ou plusieurs documents utiles au cadrage eT/ou à la procédure budgétaire de l'entreprise.

## <span id="page-3-0"></span>**Gestion d'un calendrier**

Ce formulaire vous permet de :

- saisir une note de cadrage,
- changer les plages de dates des phases budgétaires,
- définir les acteurs et les validateurs.

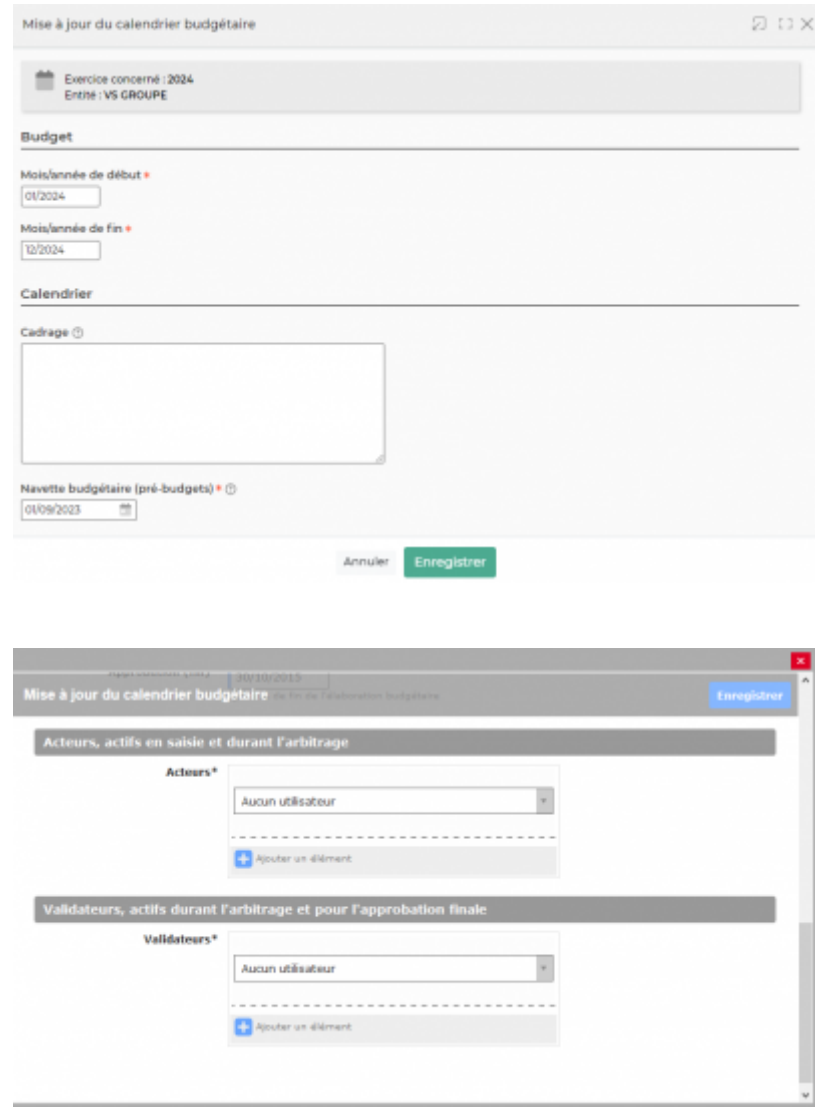

Une fois les modifications faites, cliquer sur Enregistrer pour sauvegarder le calendrier.

Copyright © Veryswing SAS, Tous droits réservés. 4/4 VSActivity et VSPortage sont des marques déposées de Veryswing SAS.